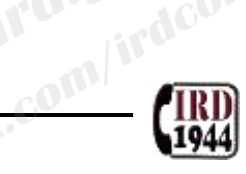

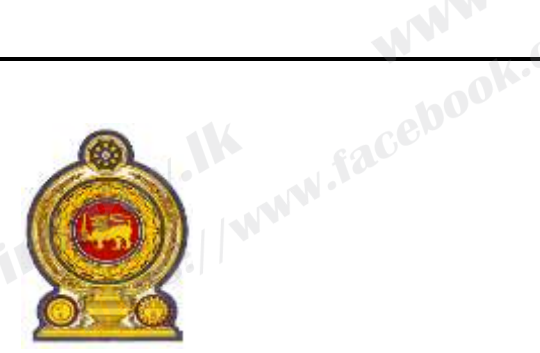

# **INLAND REVENUE DEPARTMENT Notice to Taxpayers**

Customer Information Update Unit **e-Services pathways**

C-DEPVICES Dathways<br>Taking in to account the prevailing situation in the country, the services of the Customer<br>Information Undate Unit can be availed via The Customer

#### **1. Changing Taxpayer details**

- a. Change of business address/name
- b. Change of director/partner details/contact details
- c. Change of proprietorship details/business addition

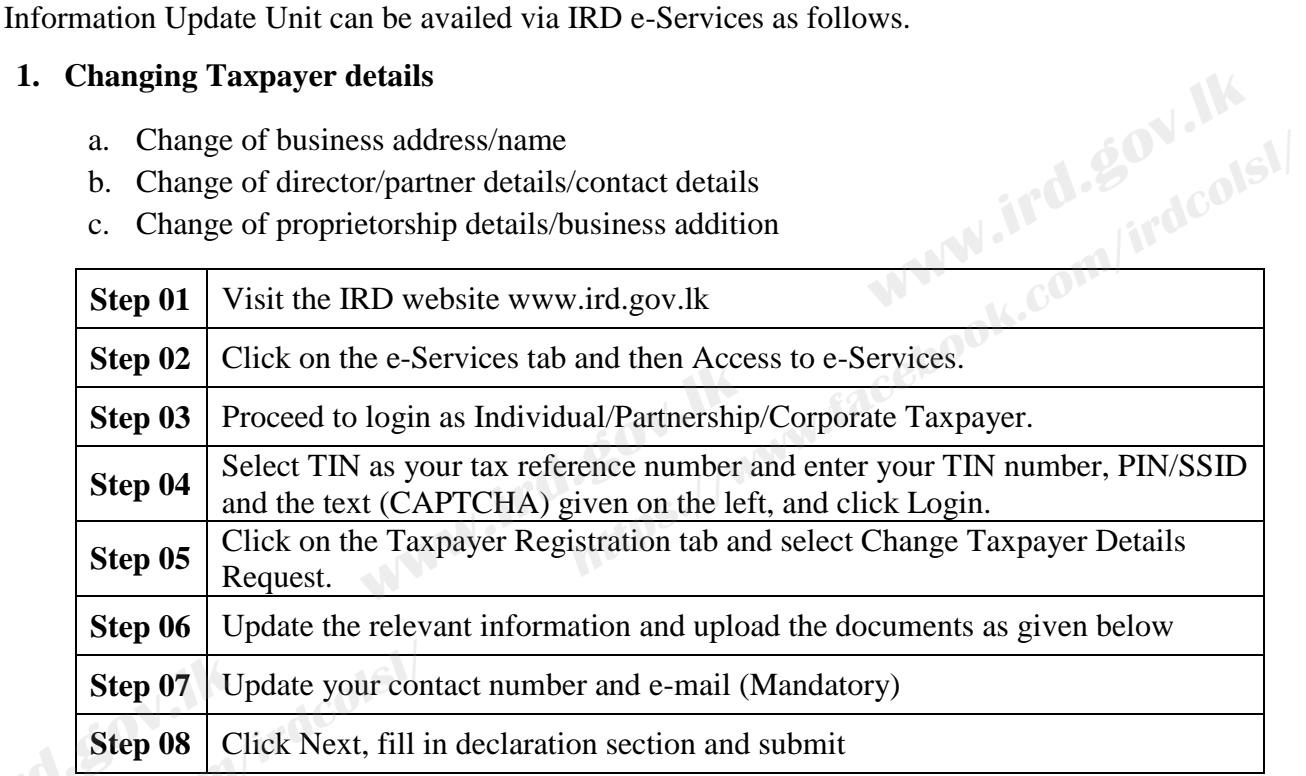

Documents required to change taxpayer details:

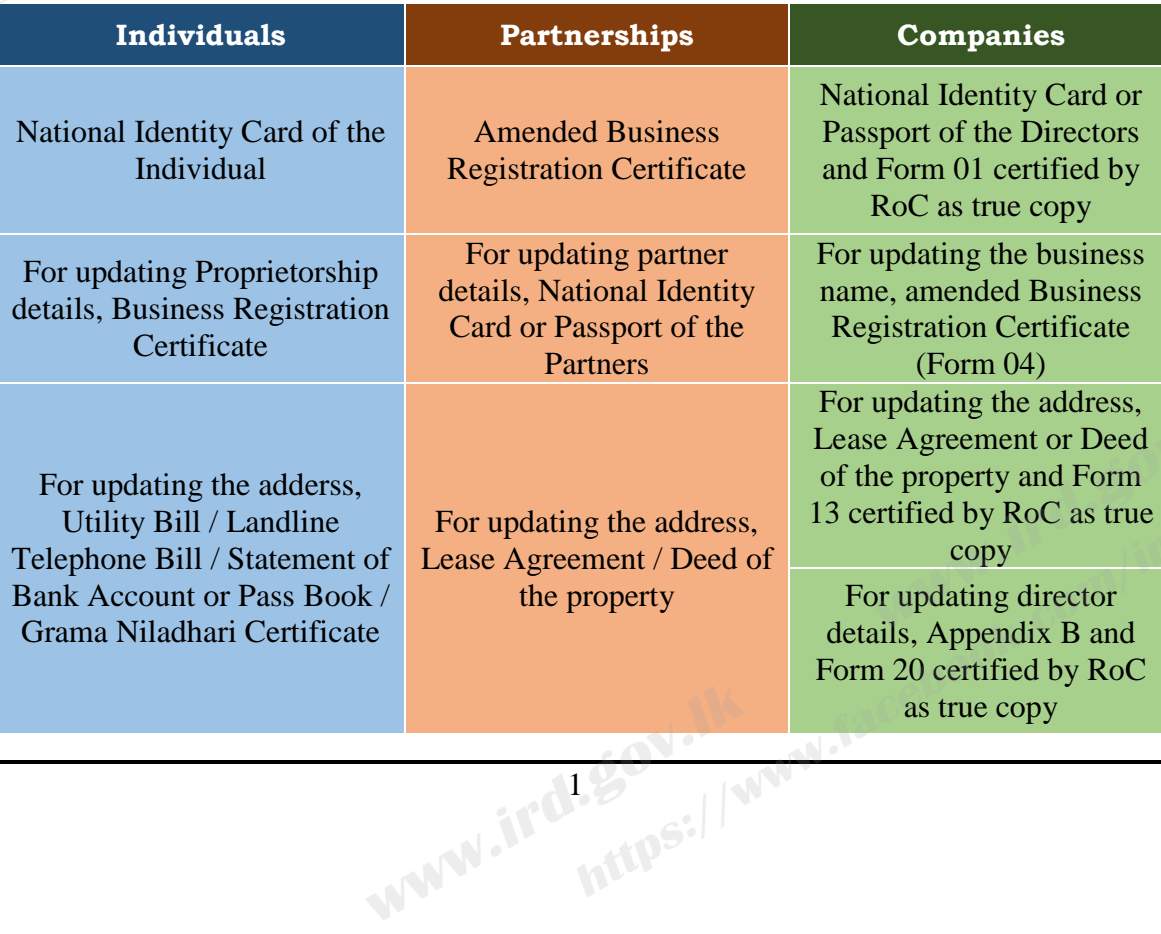

### **2. Steps to Voluntary reactivation of Value Added Tax (VAT)**

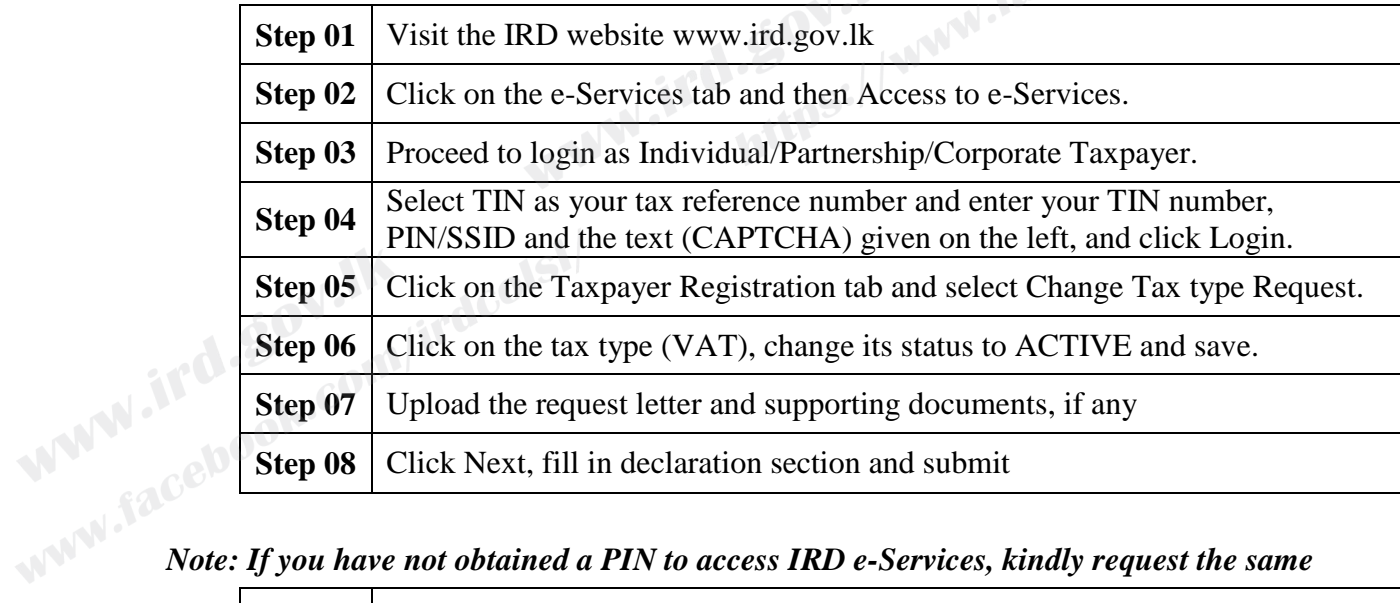

com/ir

W. Sacebook.com/irdcols1/

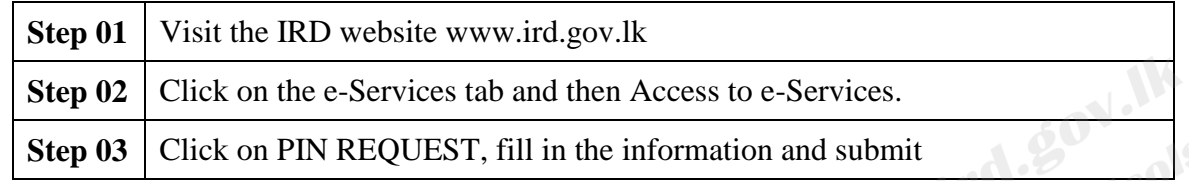

**For further clarification, please contact IRD Call Centre by Dialing 1944 Inland Revenue Web Site - www.ird.gov.lk** 

## **Commissioner General of Inland Revenue**

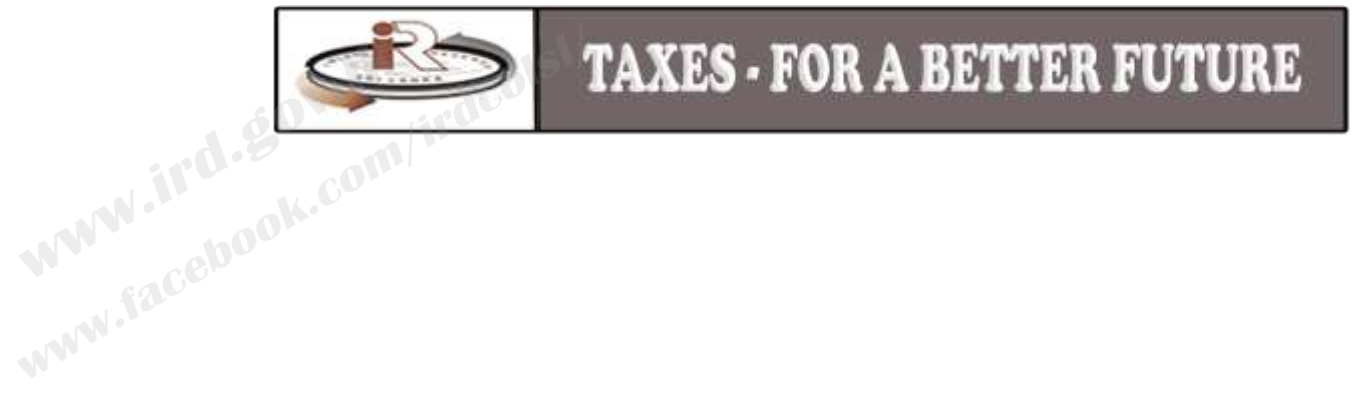